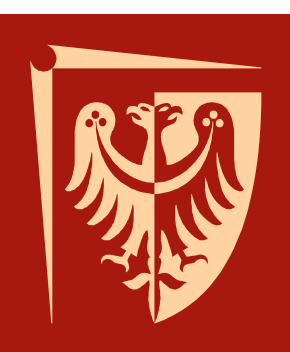

# Politechnika Wrocławska

### **TECHNOLOGIA I ORGANIZACJA ROBÓT INSTALACYJNYCH**

Dr inż. Aleksandra Sambor

Przedmiar robót - zestawienie rodzajów i e są ilości robót podstawowych, któreprzewidywane do wykonania (według kolejności technologicznej), wraz <sup>z</sup> ichszczegółowym opisem i wyliczeniami.<br>Zastawieria Zestawienie to sporządza się przedwykonaniem robót, na podstawie<br>dokumentacii-projektowej-oraz-specyfikacii dokumentacji projektowej oraz specyfikacji technicznych wykonania <sup>i</sup> odbioru robót budowlanych.

**Robota podstawowa** – określonego rodzaju prace, które po ich wykonaniu są możliwe do odebrania pod względem ilości i wymogów<br>iakościowych np.wykopy.fundamentowe jakościowych, np.wykopy fundamentowe.Roboty podstawowe mogą charakteryzować się różnym stopniem scalenia (agregacji)<br>zależnie od zakresu szypneści które zależnie od zakresu czynności, które obejmują.

Dokumentacja stanowiąca podstawę do sporządzeniaprzedmiaru robót powinna zawierać:

- **1. projekt wykonawczy obiektu** wraz <sup>z</sup> opisemtechnicznym i rysunkami, niezbędny do obliczenia<br>ilości.wszystkich.robót ilości wszystkich robót
- **2. specyfikacja techniczna wykonania <sup>i</sup> odbioru robót** opracowanie zawierające zbiory wymagań dotyczących sposobu wykonania <sup>i</sup> jakości robót budowlanychuzupełnione określeniem zakresu czynności, które<br>Powinny być ujete w senash peszszególnych pozysii powinny być ujęte <sup>w</sup> cenach poszczególnych pozycji przedmiaru, oraz wskazaniem podstaw określających<br>zasady.przedmiarowania zasady przedmiarowania

**3.założenia wyjściowe do kosztorysowania** ustalone przez zamawiającego dane techniczne, technologiczne <sup>i</sup> organizacyjne, nieokreślone <sup>w</sup> dokumentacji projektowej <sup>i</sup> specyfikacjach technicznych wykonania robót budowlanych, <sup>a</sup> mające wpływ na zakres robót <sup>i</sup> wysokość ceny kosztorysowej.

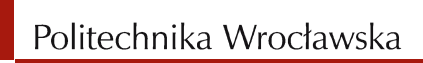

#### **Przedmiarowanie robót ziemnych**

#### Do robót ziemnych zaliczamy:

- 1. wycinanie drzew i karczowanie pni (ręczne lub mechaniczne)
- 2. zdjęcie wierzchniej warstwy ziemi urodzajnej (humusu) lub darni
- 3. wykonywanie wykopów
- 4. zasypywanie wykopów, czyli tzw. zasypy
- 5. wykonywanie nasypów
- 6. plantowanie terenu,
- 7. deskowanie ścian wykopu
- 8. odwanianie wykopów

### **Przedmiarowanie robót ziemnych**

- 9. roboty ziemne branżowe (lotniskowe, hydrotechniczne, melioracyjne)
- 10.darniowanie, humusowanie i umacnianie skarp
- 11.umacnianie rowów i ścian kanałów elementami prefabrykowanymi i narzutem kamiennym
- 12.kruszenie i odspajanie gruntów skalistych.

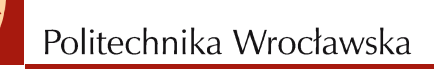

#### **Przedmiarowanie robót ziemnych**

Robotom ziemnym towarzyszą :

- 1. prace pomiarowe
- 2. układanie, <sup>a</sup> po zakończeniu robót rozbieranie torów i rozjazdów dla<br>środków tronorostu symplusza środków transportu szynowego
- 3. wykonanie czasowych dróg kołowych iplaców (z płyt żelbetowych lub żużla<br>nalegiskawaga) paleniskowego), ich utrzymanie irozbiórkę.

# **Czynniki wpływające na pracochłonność robót ziemnych**

- 1. Spoistość gruntu miara trudności odspojenia gruntu. Dla potrzeb kosztorysowania wszystkie grunty podzielono na 10 kategorii.
- 2. Rodzaj wykopu
- 3. głębokość wykopu
- 4. poziom wody gruntowej
- 5. odwodnienie wykopów
- 6. ilość robót
- 7. spulchnienie gruntu

# **ODWADNIANIE WYKOPÓW**

Wyróżniamy trzy sposoby odwadniania wykopów:

- 1. odwodnianie powierzchniowebez-(pompowanie wody pośrednio <sup>z</sup> wykopu, obni <sup>ż</sup>enie zwierciadła wody przezutworzenie tzw. depresji )
- 2. odwodnianie wgłębne (obni<sup>ż</sup>enie poziomu wody gruntowej za pomocą studni depresyjnych lub igłofiltrów)
- 3. drenaż

O wyborze sposobu decyduj ąprzede wszystkim miejscowe<br>waruaki aruntowe wedne warunki gruntowo-wodne.

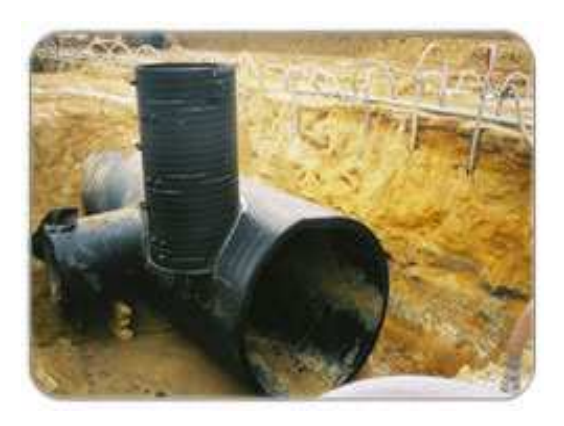

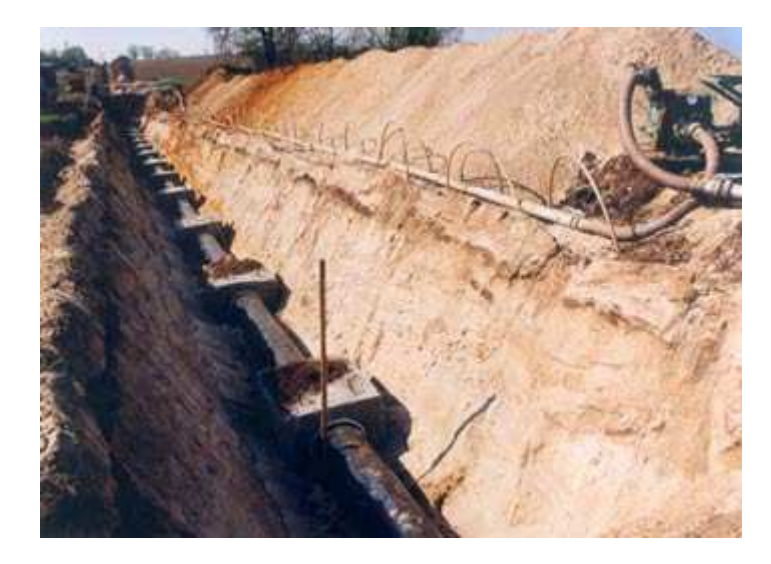

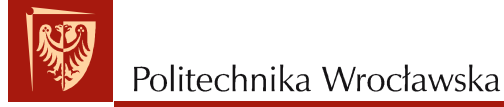

#### **ODWADNIANIE POWIERZCHNIOWE**

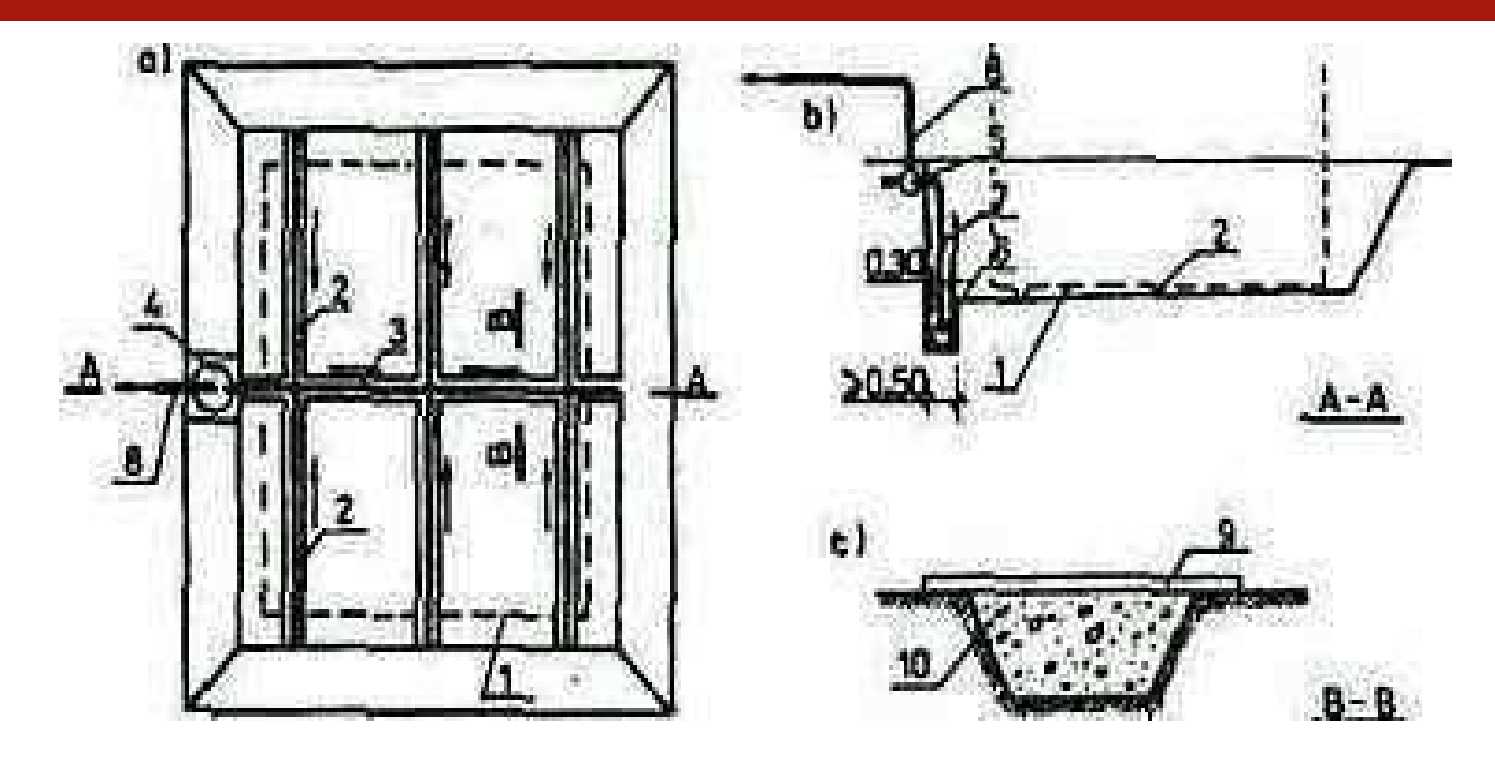

• 1 - projektowany zarys budynku, 2 - rowki odwadniaj ące, 3 - rowek zbiorczy. 4 - studzienka odwadniaj ąca, 5 - pompa, 6 kosz ssawny, 7 przewód ssawny, 8 - przewód tłoczny, 9 - przekrycie zabezpieczaj ące rowek przed zadeptaniem, 10 -żwir

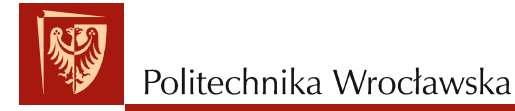

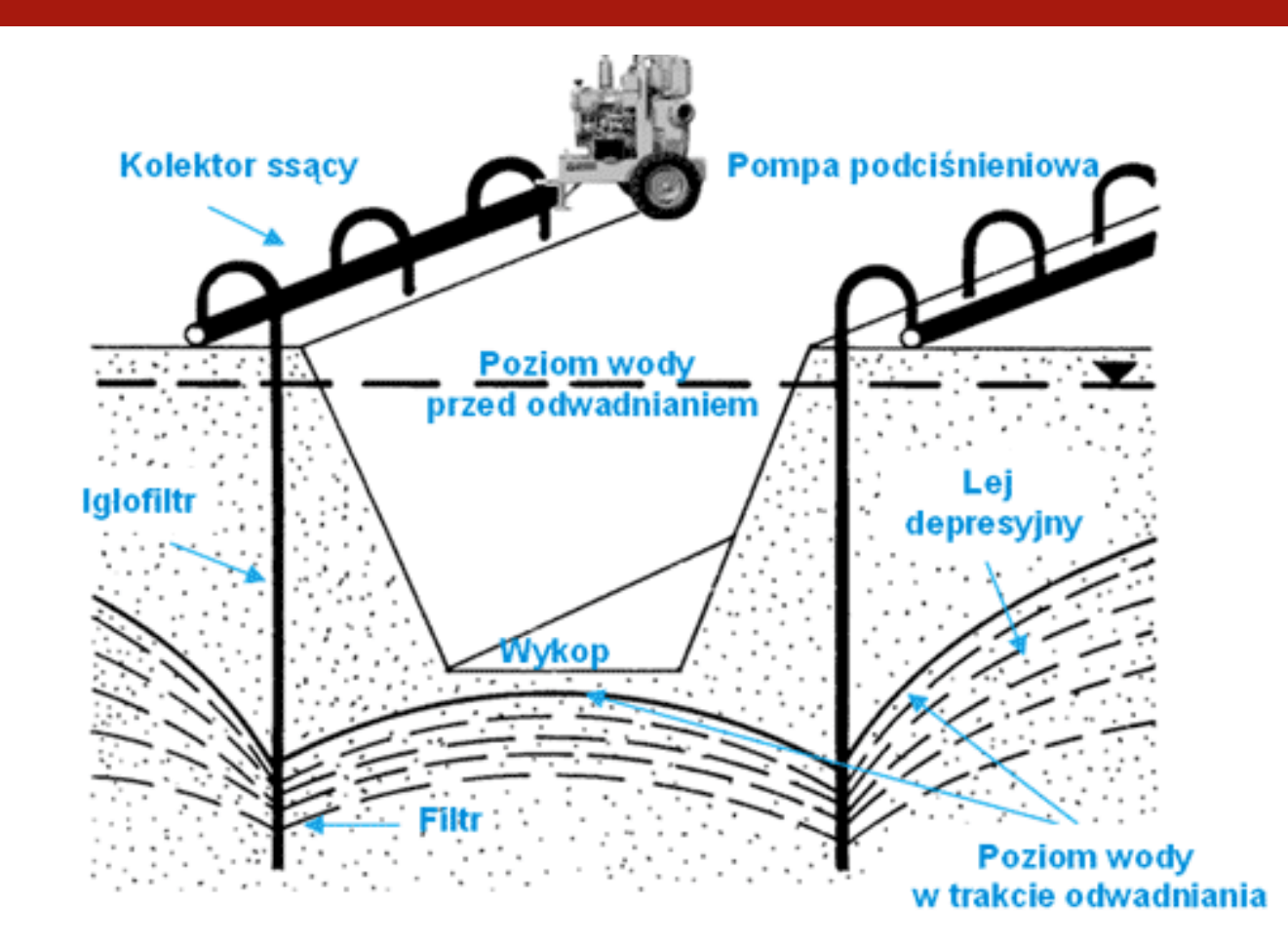

#### **Główne zastosowania instalacji igłofiltrowych:**

- Okresowe odwodnienie obni <sup>ż</sup>enie poziomu wody dla prac konstrukcyjnych i inżynieryjnych wymagających wykopów si ęgających poni żejnaturalnego poziomu wód gruntowych
- Odwadnianie wykopów budowlanych
- •Ogólne obni <sup>ż</sup>enie poziomu wód gruntowych
- Odwadnianie geotechniczne: obni <sup>ż</sup>enie poziomu wody celem zwi ększenia konsolidacji i stabilnościgruntu, redukcji obsunięć itp.

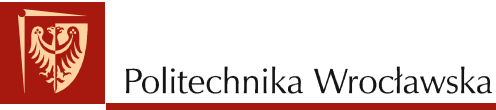

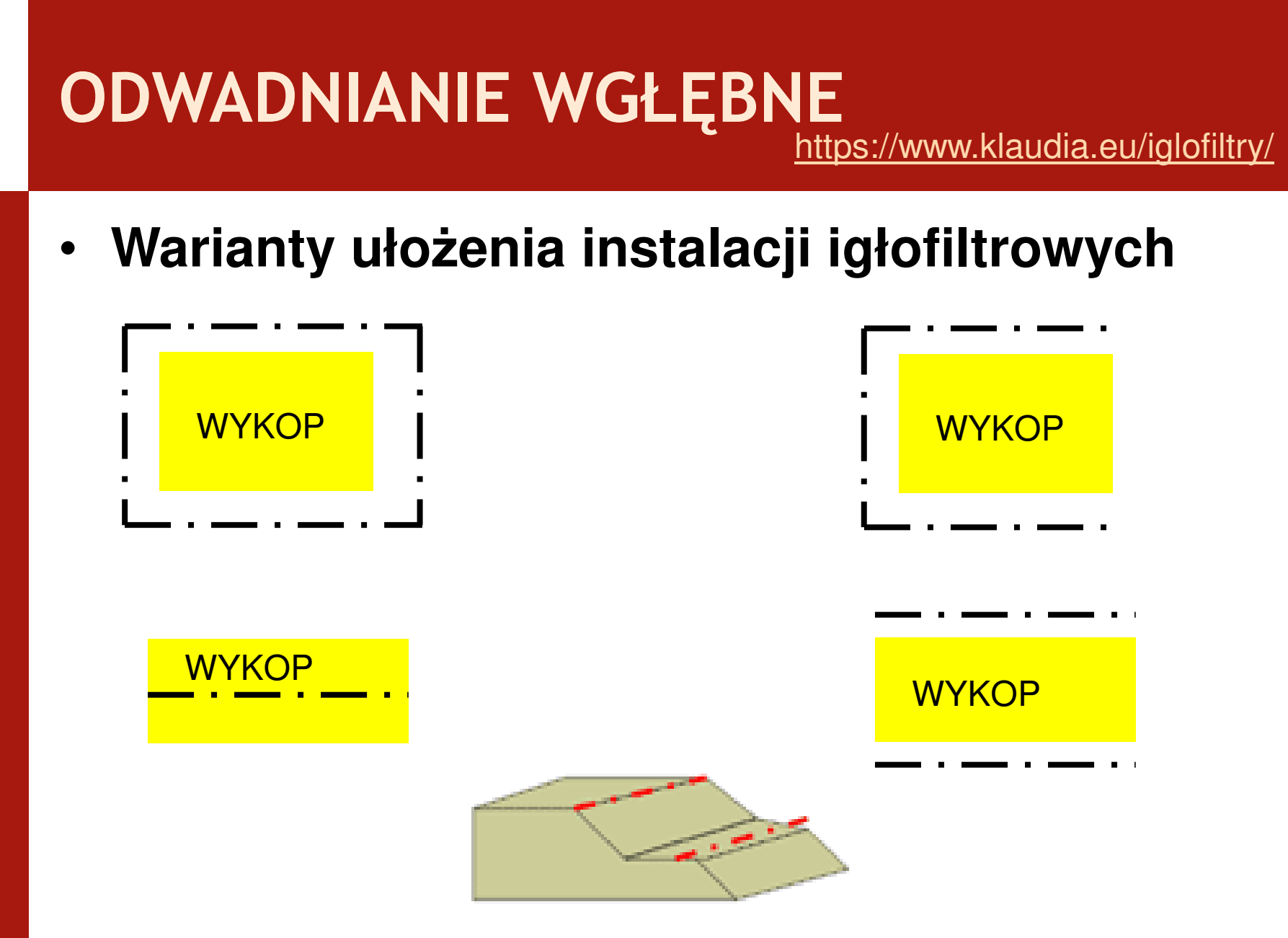

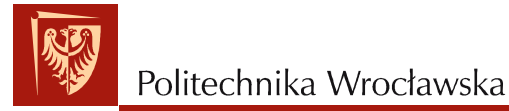

https://www.klaudia.eu/iglofiltry/

#### **Proces instalowania igłofiltrów w gruncie**

•**Wpłukiwanie igłofiltrów**

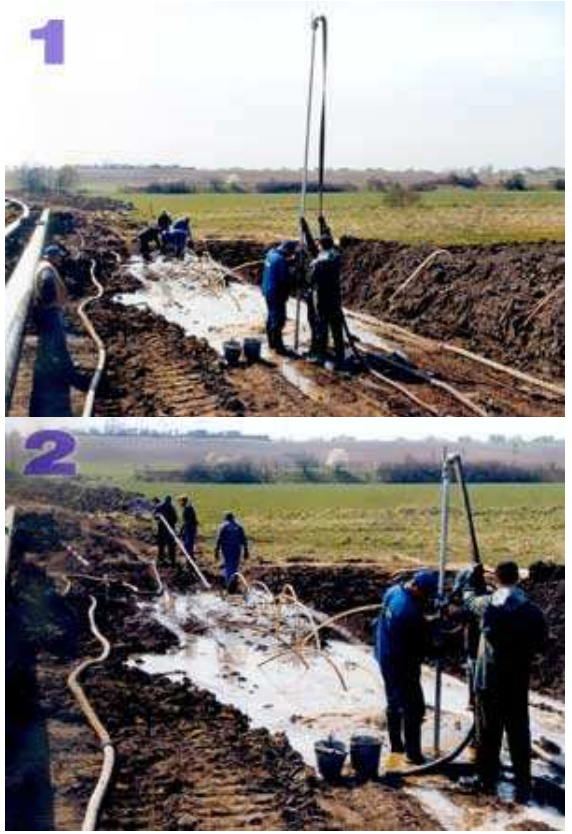

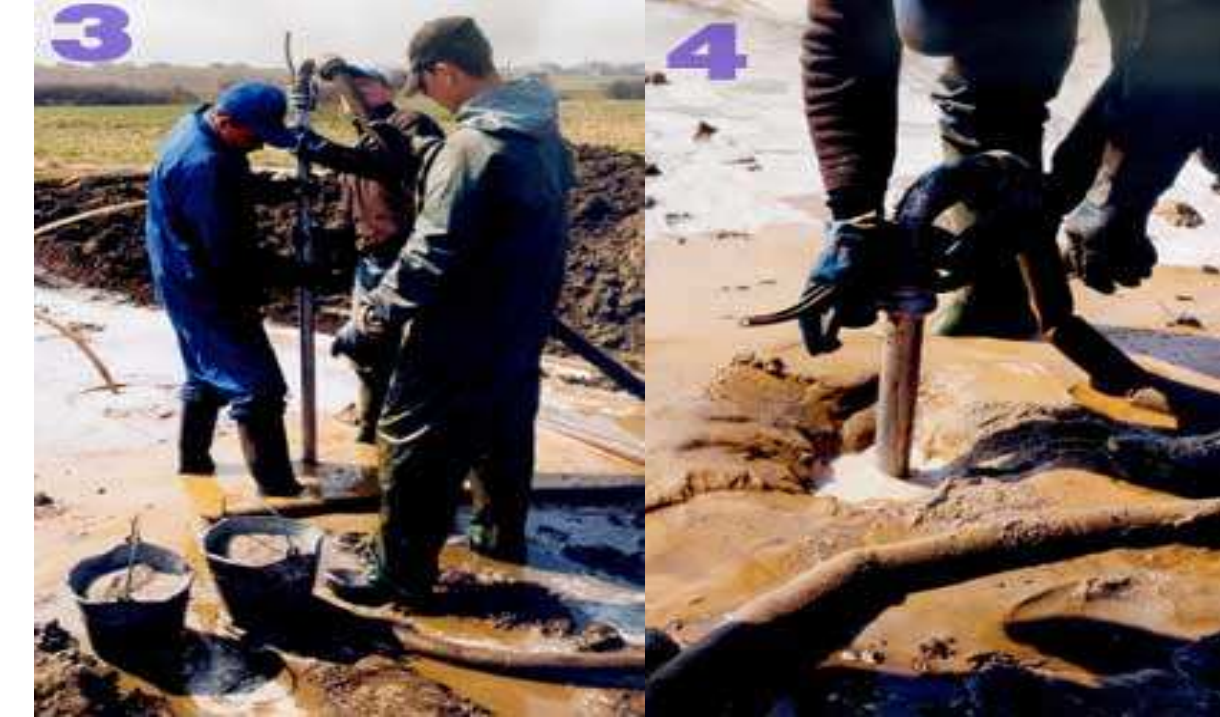

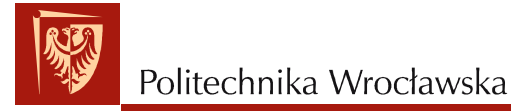

https://www.klaudia.eu/iglofiltry/

#### **Proces instalowania igłofiltrów w gruncie**

•**Montaż igłofiltrów**

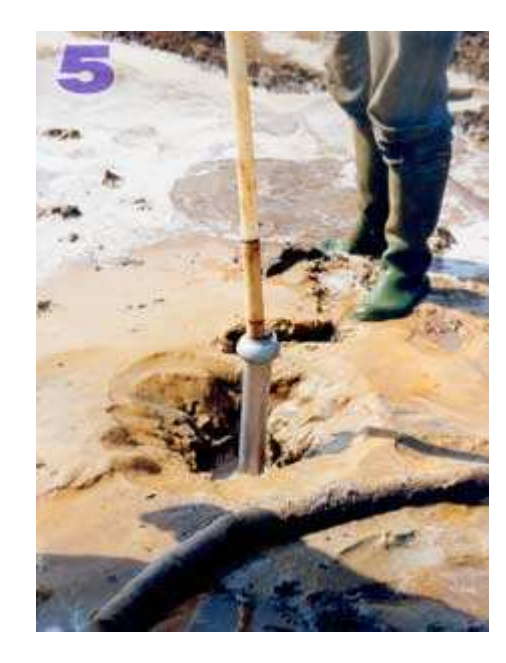

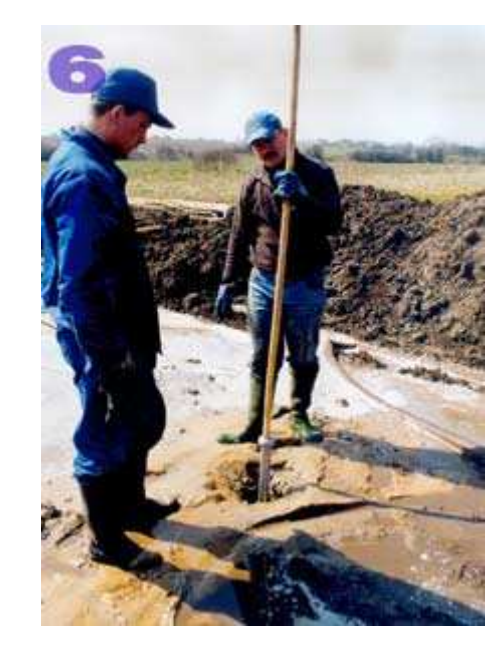

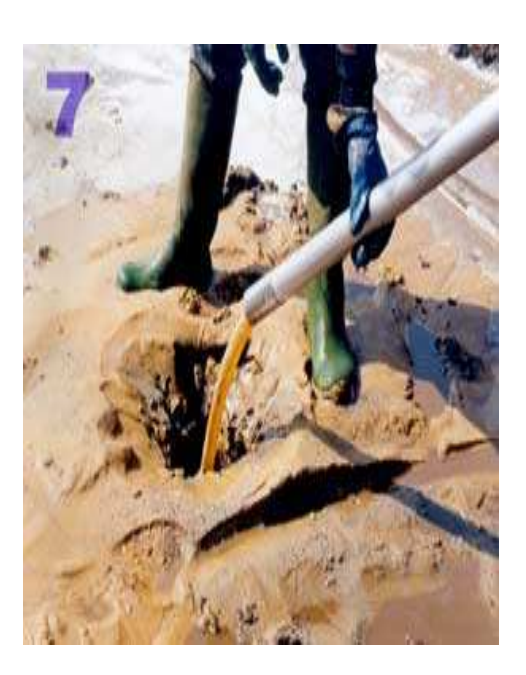

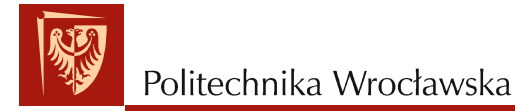

https://www.klaudia.eu/iglofiltry/

#### **Proces odwadniania wykopu metodą igłofiltrową**

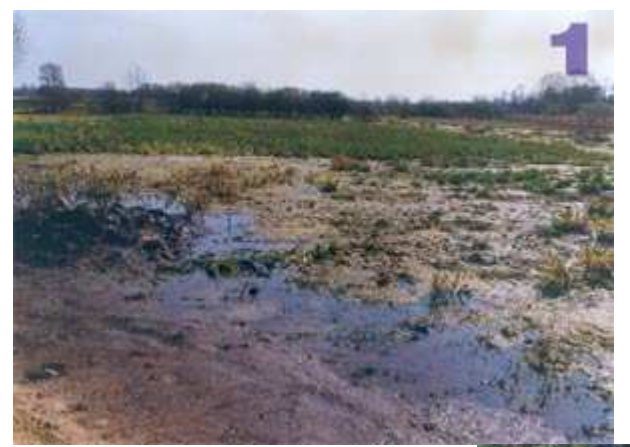

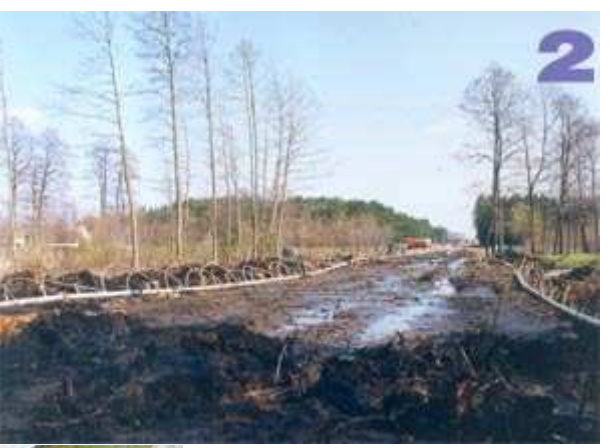

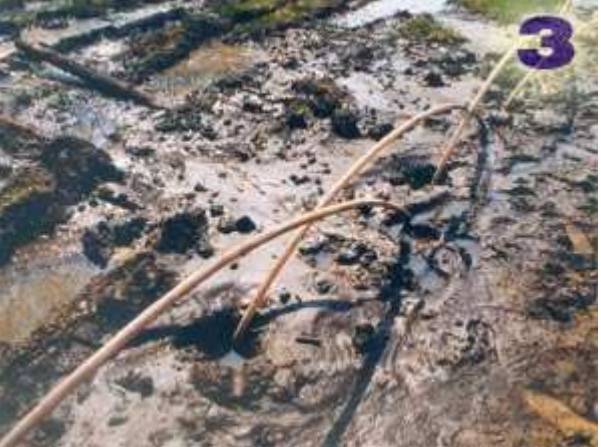

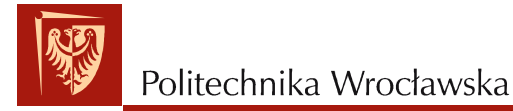

https://www.klaudia.eu/iglofiltry/

#### **Proces odwadniania wykopu metodą igłofiltrową**

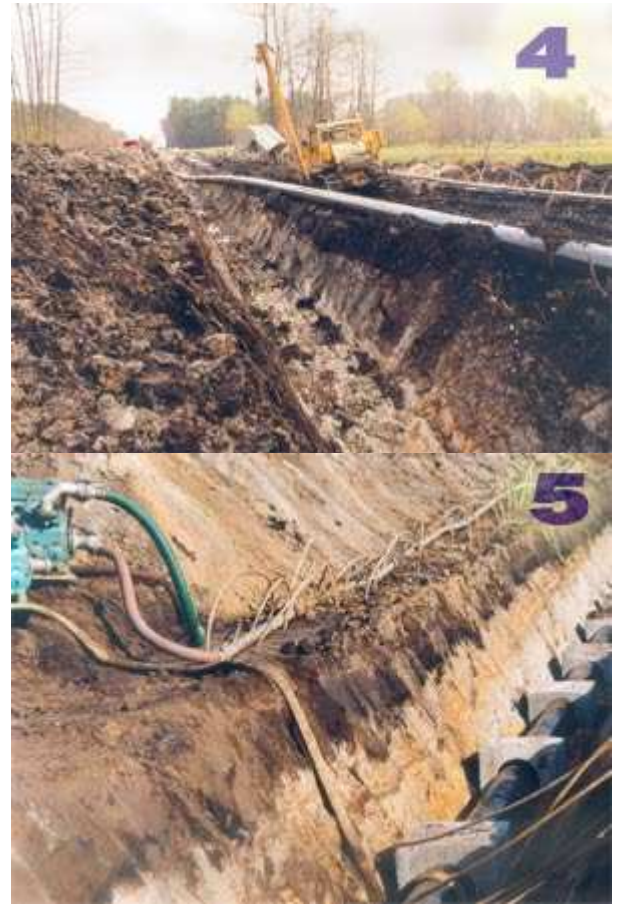

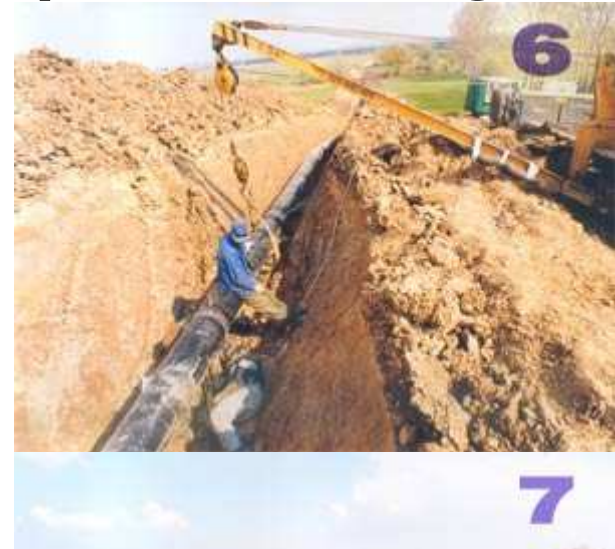

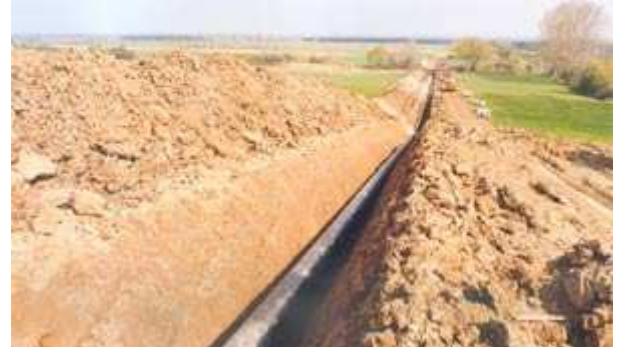

### **Zasady przedmiarowania robót ziemnych**

- Przed przystąpieniem do obliczenia ilości robót<br>ziemnych należy uzyskać-informacie.o: ziemnych należy uzyskać informacje o:
- 1. kategorii gruntów, <sup>a</sup> <sup>w</sup> razie występowaniaróżnych gruntów o udziale procentowym<br>gruntów poszczogólnych katogorii w robotach gruntów poszczególnych kategorii w robotach<br>ziomnych ogółom ziemnych ogółem
- 2. poziomie wody gruntowej, sposobach jegoobniżenia, intensywności dopływu
- 3. sposobach wykonania wykopów i nasypów oraz<br>przemieszczenia ziemirzmechanizowany lub przemieszczenia ziemi:zmechanizowany lub ręczny, wykopy skarpowe ( <sup>o</sup> ścianachpochyłych) lub ze ścianami pionowymi.

### **Zasady przedmiarowania robót ziemnych**

- Jeżeli roboty ziemne będą wykonywane <sup>w</sup> sposóbzmechanizowany, trzeba znać:
- 1. rodzaj, typ <sup>i</sup> charakterystykę przewidywanychmaszyn, sposób przemieszczania gruntu – rodzaju transportu (samochodowy, szynowy, praca na odkład itp.)
- 2. charakterystykę środków transportu technologicznego
- 3. dane <sup>o</sup> występowaniu gruntów oblepiających
- 4. rodzaj maszyn do zagęszczania nasypów.

#### **Przedmiar robót**

Sporządza się na odpowiednim formularzu w<br>postaci taboli która zawieranastopujące-kolumny: postaci tabeli, która zawiera następujące kolumny: **Kol. <sup>1</sup>** - Kolejna numeracja pozycji kalkulacyjnej, którą należy zachować <sup>w</sup> następnych formularzachkosztorysu

**Kol.2** – Symbole podstaw do ustalenia jednostki przedmiaru oraz numer lub numery rysunków i nich ewentualne oznaczenia podanych w fragmentów konstrukcji niezbędnych do obliczenia<br>ilości rekát ilości robót

#### **Przedmiar robót**

**Kol. <sup>3</sup>** – Nazwa rodzaju lub elementu robót wraz z pełnym opisem pozycji kosztorysowej<br>i obliczeniem ilości robót <sup>i</sup> obliczeniem ilości robót

**Kol. <sup>4</sup>** – Jednostka miary procesówroboczych zawartych <sup>w</sup> poszczególnych pozycjach kosztorysu, <sup>a</sup> wynikająca zpodstaw zapisanych w Kol.2 (KNR - nr;<br>Tab.nr: Kol.nr) Tab.nr; Kol.nr)

**Kol. <sup>5</sup>** – Sumaryczna ilość robót wynikająca zeszczegółowych obliczeń Kol. <sup>3</sup>

隳

#### **Przedmiar robót**

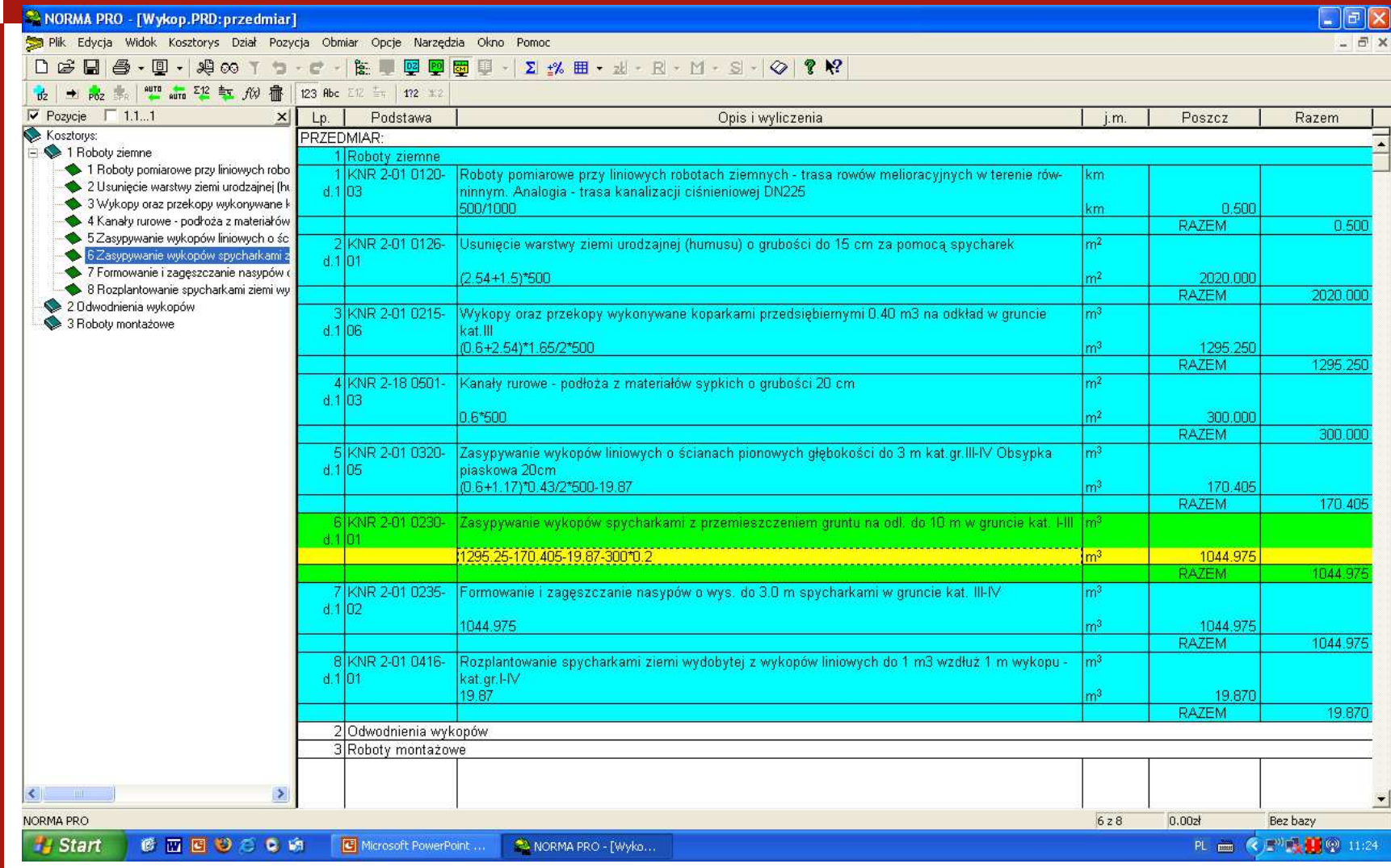

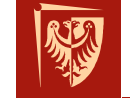

### **Katalogi nakładów rzeczowych**

**Katalogi nakładów rzeczowych** – zawierają nakłady rzeczowe na elementy lub roboty występujące <sup>w</sup> budownictwie. Katalogi nakładcze dzielimy na: 1.Katalogi Nakładów Rzeczowych (KNR) 2.Katalogi Scalonych Nakładów Rzeczowych (KSNR) 3.Katalogi Norm Pracy (KNP) 4.Katalogi Zakładowe 5.Kosztorysowe Normy Nakładów Rzeczowych (KNNR)

### **Katalog Nakładów Rzeczowych**

KNR składa się z:

- 1. części ogólnej
- 2. założeń ogólnych
- 3. Rozdziałów zawierających założenia szczegółowe wraz z tablicami, w których są podane nakłady na określony typ robót (budowlanych, instalacyjnych, itp.)

### **Katalog Nakładów Rzeczowych**

### **Część ogólna** określa:

- •zakres stosowania katalogu
- • układ katalogu (forma graficzna, objaśnieniasymboli, itd.)

# **Założenia ogólne** katalogu można podzielić na:

- warunki techniczne i organizacyjne wykonywanych robót
- • założenia kalkulacyjne <sup>i</sup> wyjaśnieniauzupełniające do kosztorysowania robót

### **Katalog Nakładów Rzeczowych**

Każdy **rozdział katalogu** składa się <sup>z</sup> założeń szczegółowych określających .<br>.

- •zakres stosowania nakładów rzeczowych
- • założenia kalkulacyjne dla robót występujących <sup>w</sup> rozdziale
- • warunki techniczne (i organizacyjne) dla robót występujących <sup>w</sup> rozdziale
- •zasady przedmiarowania
- •warunki specjalne

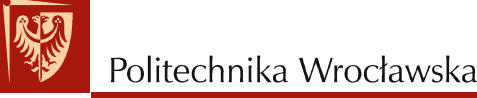

### **KOSZTORYS INWESTORSKI**

Wykonywany jest przez zamawiaj ącego (inwestora) lub jednostk ę działaj ącą na jego zlecenie (firma lub inne jednostki). Zawiera on orientacyjny koszt wykonania robót inwestycyjnych, który jest skłonny ponieśćinwestor przy ich realizacji.

# **KOSZTORYS INWESTORSKI**

#### **Podstawy sporządzania kosztorysu inwestorskiegostanowią:**

- 1. dokumentacja projektowa
- 2. specyfikacja techniczna wykonania i odbioru robót
- 3. przedmiar robót
- 4. zało<sup>ż</sup>enia wyj ściowe do kosztorysowania
- 5. ceny jednostkowe dla kalkulacji uproszczonej

6. jednostkowe nakłady rzeczowe zawarte w katalogach lub ustalone na podstawie kalkulacji indywidualnej – dla kalkulacji szczegółowej

7. ceny jednostkowe czynników produkcji (C<sub>r</sub>, C<sub>mn</sub>, C<sub>s</sub>) oraz wskaźniki kosztów pośrednich i narzutu zysku – dla kalkulacji szczegółowej

8. zasady obliczania podatków od towarów i usług (VAT)

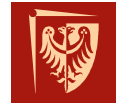

# **UPROSZCZONA METODA KALKULACJI KOSZTORYSOWEJ**

**Kalkulacja uproszczona** polega na obliczeniu ceny kosztorysowej jako sumy iloczynów odpowiednio ustalonych<br>iednostak – przedmiarowych – ie cen – iednostkowych – z jednostek przedmiarowych i cen jednostkowych, <sup>z</sup>uwzględnieniem podatku od towarów <sup>i</sup> usług (VAT).

$$
C_k = \Sigma L * C_j + P_V
$$

gdzie:

**Ck–**<mark>– cena kosztorysowa</mark>,

**L** - ilość ustalonych jednostek przedmiarowych,

**Cj–**ceny jednostkowe dla ustalonych jednostek przedmiarowych,

 **PV–** obowiązującymi przepisami.podatek od towarów <sup>i</sup> usług (VAT), naliczony zgodnie <sup>z</sup>

# **UPROSZCZONA METODA KALKULACJI KOSZTORYSOWEJ**

Cenę kosztorysową mo <sup>ż</sup>na obliczać na ró<sup>ż</sup>nych poziomachagregacji robót.

Poziomy agregacji robót:

1.roboty (roboty podstawowe) – stopień scalenia jak <sup>w</sup>KNR, KNNR

2.roboty scalone ( asortymenty robót),

3.elementy scalone( elementy obiektów) – stopień scalenia niejednolity, wykorzystywane jako nośniki cen,

4.obiekty – stopień scalenia odpowiadaj ący definicji obiektubudowlanego.

### **JEDNOSTKI PRZEDMIAROWE W KALKULACJI UPROSZCZONEJ**

- 1. zależą od poziomu agregacji robót, na którym obliczana jest cena kosztorysowa
- 2. dla robót podstawowych jednostki przedmiarowe oraz zasady obliczania ich ilości <sup>s</sup>ą szczegółowo przedstawione <sup>w</sup> zasadach przedmiarowania podanych <sup>w</sup> katalogach zawieraj ącychjednostkowe nakłady rzeczowe oraz szczegółowe opisy robót
- 3. dla jed. przedmiarowych na wy<sup>ż</sup>szych poziomach agregacji robót brakuje jednolicie określonych jednostek miary oraz zasad obliczania ich ilości. Dlatego <sup>w</sup> przedmiarze robót nale<sup>ż</sup>y wskazać podstawy do ustalenia szczegółowego opisu robót lub podaćwprost szczegółowe opisy robót, z wyszczególnieniem i opisem<br>szyppości ekłodowych wekszepiem jednostek miery i spesebów czynności składowych, wskazaniem jednostek miary i sposobów<br>obliczanie rebót obliczania robót.

# **PODSTAWY CENOWE KALKULACJI UPROSZCZONEJ**

Ceny jednostkowe mo<sup>ż</sup>na ustalać na podstawie:

- 1. kalkulacji własnej wykonawcy robót,
- 2. publikowanych informacji <sup>o</sup> cenach jednostkowych,
- 3. dwustronnych negocjacji.

O wyborze rodzaju cen jednostkowych decyduj ąpostanowienia danych wyj ściowych do kosztorysowania.

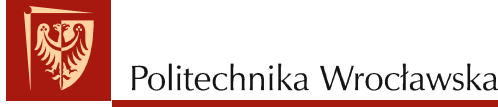

### **KALKULACJA UPROSZCZONA**

Cena jednostkowa dla określonej roboty scalonej:

### **Cj = R<sup>j</sup> + Mnj + S<sup>j</sup> + Kpj +Z<sup>j</sup>**

gdzie:

- **Rj**wartość kosztorysowa robocizny na jednostk ę przedmiarową
- **<sup>M</sup>nj-** wartość kosztorysowa materiałów na jednostk ę przedmiarowąrobót, obliczoną <sup>w</sup> cenach nabycia materiałów,
- wartość kosztorysowa pracy sprz ętu na jednostkę przedmiarową**Sj-**
- **Kpj–**koszty po średnie na jednostkę przedmiarową
- zysk kalkulacyjny na jednostk ę przedmiarową**Zj–**

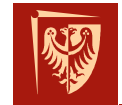

# **SZCZEGÓŁOWA METODA KALKULACJI KOSZTORYSOWEJ**

**Kalkulacja szczegółowa** polega na obliczeniu ceny kosztorysowej obiektu lub robót budowlanych jako sumy iloczynów: ilości jednostek przedmiarowych, jednostkowych nakładów rzeczowych <sup>i</sup> ich cen oraz doliczonych odpowiednio kosztów po średnich i zysku, <sup>z</sup> uwzgl ędnieniempodatku od towarów <sup>i</sup> usług (VAT)

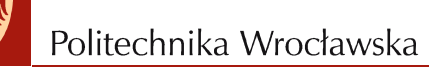

# **SZCZEGÓŁOWA METODA KALKULACJI KOSZTORYSOWEJ**

#### $\mathbf{C}_{\mathsf{K}}$  **= R + S + M + KZ + KP +Z + P V**

gdzie:

**Ck** – cena kosztorysowa okre ślonego zakresu rzeczowego robót

**R** – koszty robocizny bezpo średniej

 **= Σ(i n<sub>r</sub> c<sub>r</sub>)** 

i – liczba robót

- $\mathsf{n}_\mathsf{r}$  norma jednostkowa robocizny [r.godz./jedn.]
- $\mathbf{c}_\mathsf{r}$  cena jednostkowa robocizny [ zł/godz.]

# **SZCZEGÓŁOWA METODA KALKULACJI KOSZTORYSOWEJ**

**S** – koszty pracy sprz ętu orazśrodków transportu technologicznego wraz<sup>z</sup> kosztami jednorazowymi

**S <sup>=</sup> Σ(i nscs)**

- n<sub>s</sub> norma jednostkowa sprzętu [m.godz./jedn.]
- c<sub>s</sub> cena jednostkowa sprzętu [ zł/m.godz.]
- **M –** koszty materiałów bezpo średnich

**M = Σ(i nmcm)**

- n<sub>m</sub> norma jednostkowa materiału [ile/jedn.] – norma jednostkowa materiału [ile/jedn.]
- $\mathsf{c}_{\mathsf{m}}$ <sub>m</sub> – cena jednostkowa materiału [ zł/jedn.]<br><
- **Kz** koszty zakupu materiałów <sup>ł</sup> ącznie <sup>z</sup> kosztami transportu zewnętrznego, ale bez kosztów zaopatrzenia i składowania materiałów,gdyżą one sąuwzględnione <sup>w</sup> kosztach ogólnych
- **Kp** koszty po średnie
- **Z** zysk
- **PV-** podatek od towarów <sup>i</sup> usług (VAT), naliczony zgodnie <sup>z</sup> obowi ązującymiprzepisami.

# **KOSZTY ROBOCIZNY BEZPOŚREDNIEJ**

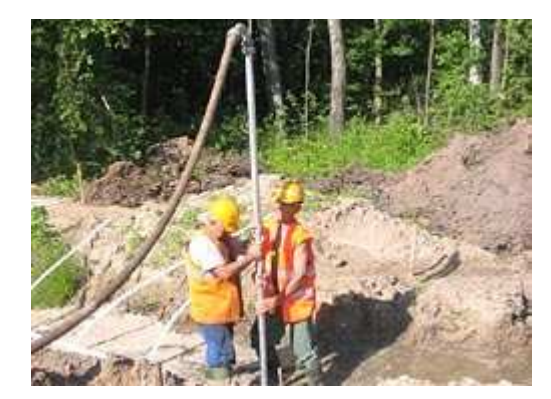

$$
R = \Sigma(i n_r c_r)
$$

i – liczba robót

n<sub>r</sub> – norma jednostkowa robocizny

[r.godz./jedn.]

 $\mathsf{c}_\mathsf{r}$  – cena jednostkowa robocizny [ zł/godz.]

Jednostkowe nakłady rzeczowe robocizny (**nr** ) przyjmuje si ę <sup>z</sup> katalogów lub ustala na podstawie analiz indywidualnych. Określają one ilo ści roboczogodzin dla wszystkich czynności, wymienionych <sup>w</sup> szczegółowych opisach robót przy poszczególnych pozycjachkosztorysowych, oraz 5% rezerwy na czynności pomocnicze.

Zgodnie z Zarządzeniem Nr 6 Ministra Budownictwa i Przemysłu<br>Materiałów Budowlanych z dnia 1 linca 1985 r. wnrowadzono do Materiałów Budowlanych <sup>z</sup> dnia 1 lipca 1985 r., wprowadzono doobliczonych w KNR norm scalonych robocizny, stosowanie<br>współczynnika-przeliczeniowego-0.995 (pie-dotyczy-KNR-4-01-4-02: współczynnika przeliczeniowego 0,995 ( nie dotyczy KNR 4-01, 4-02; 4-03 i 2-25).

# **Cr - CENA JEDNOSTKOWA ROBOCIZNY**

Godzinowa stawka robocizny kosztorysowej obejmuje wszystkie składniki zaliczane do wynagrodzeń oraz koszty pochodne naliczane od wynagrodzeń, <sup>a</sup> <sup>w</sup> szczególności:

1.płace zasadnicze,

2.premie regulaminowe,

3.płace dodatkowe (dodatki sta<sup>ż</sup>owe, inne dodatki regulaminowe),

4.płace uzupełniające ( wynagrodzenia za urlopy, inne płatne nieobecności, zasiłki chorobowe, odprawy emerytalne, nagrodyjubileuszowe),

5.obligatoryjne obciążenia płac,

6.odpisy na zakładowy funduszświadczeń socjalnych.

Szczegółowe informacje dotyczące kalkulacji stawki robocizny podane są <sup>w</sup> Zał ączniku do Zarządzania Nr 21 MGPiB <sup>z</sup> dnia <sup>7</sup> grudnia 1998 r. <sup>w</sup> sprawie metod kosztorysowania obiektów i robót budowlanych.

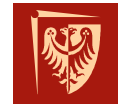

Politechnika Wrocławska

#### **KOSZTY PRACY SPRZĘTU ORAZ ŚRODKÓW TRANSPORTU TECHNOLOGICZNEGO WRAZ Z KOSZTAMI JEDNORAZOWYMI**

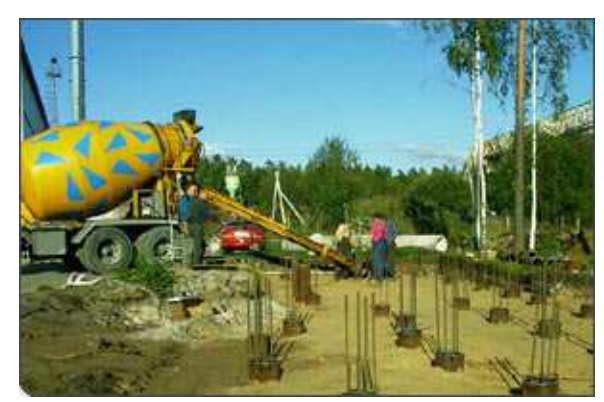

$$
S = \Sigma(i n_s c_s)
$$

n<sub>s</sub> – norma jednostkowa sprzętu [m.godz./jedn.]  $\mathsf{c}_\mathrm{s}^{\phantom{\dag}}$ – cena jednostkowa sprzętu [ zł/m.godz.]

Jednostkowe nakłady rzeczowe pracy sprzętu i środków transportu technologicznego (**ns** ) przyjmuje si ę <sup>z</sup> katalogów lub ustala na podstawie analiz indywidualnych. Określają one ilo ści maszynogodzin jednostek sprzętowych, niezbędnych do wykonania robót uj ętych <sup>w</sup> poszczególnych pozycjach kosztorysowych, <sup>z</sup> uwzgl ędnieniemprzestojów wynikaj ących <sup>z</sup> procesu technologicznego.

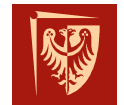

#### **KOSZTY PRACY SPRZĘTU ORAZ ŚRODKÓW TRANSPORTU TECHNOLOGICZNEGO WRAZ Z KOSZTAMI JEDNORAZOWYMI**

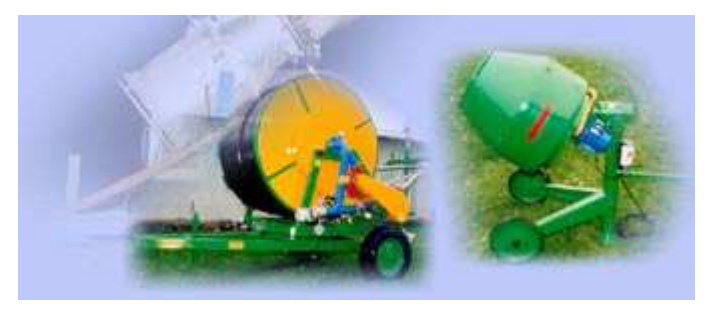

 $\mathbf{c}_{\mathtt{s}}$  **– cena jednostkowa sprzętu[ zł/m.godz.]**

Ceny jednostkowe pracy sprzętu lub środków transportu technologicznego obejmują:

1.kosztorysową cen ę najmu jednostki sprz ętowej lub transportowej wraz <sup>z</sup>kosztami obsługi etatowej,

2.koszty jednorazowe, je<sup>ż</sup>eli nie zostały one już uwzgl ędnione <sup>w</sup> cenie najmuKoszty jednorazowe <sup>s</sup>ą to koszty, które obejmuj ą dostarczenie, monta ż <sup>i</sup> demontaż sprz ętu na budowie, transport po zakończeniu budowy, wyładowaniei załadowanie naśrodek transportu oraz przezbrojenie na miejscu pracy.

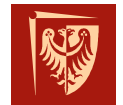

#### **KOSZTY PRACY SPRZĘTU ORAZ ŚRODKÓW TRANSPORTU TECHNOLOGICZNEGO WRAZ Z KOSZTAMI JEDNORAZOWYMI**

Kosztorysowa cena najmu pracy sprzętu obejmuje:

- 1. amortyzacj ę sprz ętu,
- 2. naprawy i obsługiwanie techniczne sprzętu,
- 3. etatową obsług ę sprz ętu,
- 4. paliwo i materiały smarne,
- 5. koszty ogólne bazy sprzętowej,
- 6. zysk

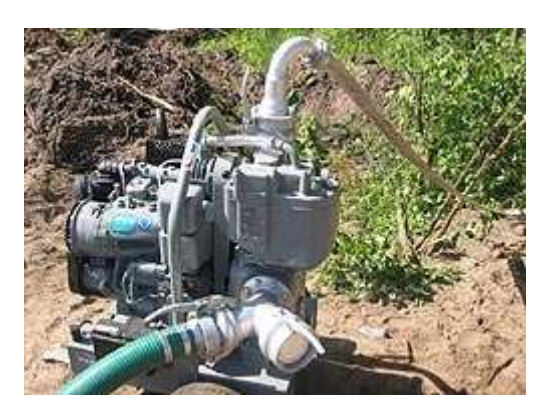

Cenę najmu sprz ętu ustala się na podstawie:

- 1. kalkulacji i informacji własnych
- 2. publikowanych informacji o cenach najmu sprzętu,
- 3. negocjacji mi ędzy wykonawcą i zamawiaj ącym.

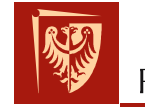

### **KOSZTY MATERIAŁÓW BEZPOŚREDNICH**

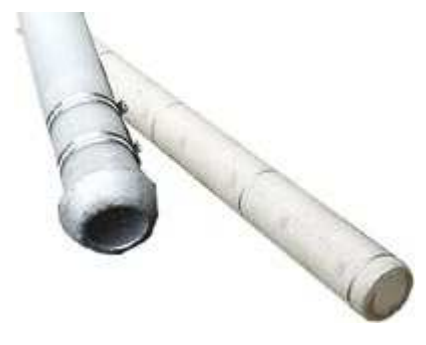

#### **M = Σ(i nmcm)**

 $\mathsf{n}_{\mathsf{m}}$  $\mathsf{c}_{\mathsf{m}}$  – norma jednostkowa materiału [ile/jedn.]  $_{\sf m}$  – cena jednostkowa materiału [ zł/jedn.]

Jednostkowe nakłady rzeczowe materiałów (**nm** katalogów lub ustala na podstawie analiz indywidualnych. Określają one <sub>m</sub> ) przyjmuje się z<br>Jalnych Określają.one ilości wyszczególnionych rodzajów materiałów, wyrobów lub prefabrykatów, <sup>a</sup> tak<sup>ż</sup><sup>e</sup> maszyn i urządzeń montowanych na stałe, niezbędnych do wykonania robót uj ętych <sup>w</sup> poszczególnych pozycjach kosztorysowych, <sup>z</sup> uwzgl ędnieniem ubytków <sup>i</sup> odpadów powstaj ących <sup>w</sup>procesie wbudowania.

W nakładach materiałów uwzgl ędnia si ę równie ż ilości materiałów pomocniczych według zasad podanych <sup>w</sup> odpowiednich katalogach lubwynikających <sup>z</sup> analiz indywidualnych.

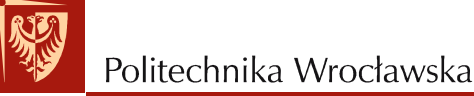

#### **KOSZTY ZAKUPU MATERIAŁÓW**

Metodą wska źnikową koszty zakupu okre śla się na podstawie zależności:

#### **Kz= kz/100 \* M**

gdzie:

- **Kz** koszty zakupu materiałów,
- **kz** procentowy wskaźnik kosztów zakupu,
- **M** koszty bezpo średnie materiałów.

Wielkość wskaźnika **kz** przyjmuje si ę na podstawie:

- 1. kalkulacji własnej,
- 2. publikowanych informacji,
- 3. negocjacji mi ędzy wykonawcą <sup>i</sup> zamawiaj ącym.

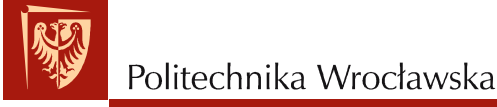

# **KOSZTY POŚREDNIE**

$$
K_p = kp/100 * (R + S)
$$

gdzie:

- **Kp-** kalkulowane koszty pośrednie, zł
- **kp** stawka procentowa kosztów po średnich,
- **R** <sup>i</sup> **<sup>S</sup>** koszty bezpo średnie robocizny oraz pracy sprzętubudowlanego, zł.

W skład kosztów pośrednich wchodzą:

- 1. koszty ogólne budowy
- 2. koszty zarządu przedsiębiorstwa wykonawczego

# **KOSZTY POŚREDNIE**

Koszty ogólne budowy obejmują:

1.płace i narzuty na płace stałego personelu budowy,

2.koszty zużycia zaplecza budowy,

3.koszty narzędzi i drobnego sprzętu,

4.koszty bezpieczeństwa i higieny pracy,

5.koszty zatrudnienia pracowników zamiejscowych

6.inne koszty (koszty zużycia energii i wody, ogrzewania obiektów zaplecza itp.) zaliczane przez wykonawcę do kosztów ogólnych budowy.

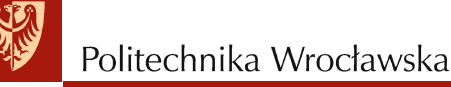

# **KOSZTY POŚREDNIE**

Koszty zarządu obejmują:

- 1. płace i narzuty na płace pracowników zarządu,
- 2. koszty delegacji i przejazdów,
- 3. koszty eksploatacji służbowych samochodów osobowych,
- 4. koszty biurowe i utrzymania obiektów ogólnego przeznaczenia,
- 5. amortyzację i remonty środków trwałych,
- 6. czynsze i ubezpieczenia,
- 7. inne koszty zaliczane przez wykonawcę do kosztów zarz ądu.

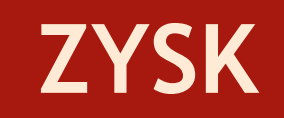

#### $Z = z/100 * (R + S + K_p)$

gdzie:

- **Z** kwota zysku, zł
- **z** stawka procentowa zysku,
- **R** <sup>i</sup> **<sup>S</sup>** koszty bezpośrednie robocizny oraz pracy sprzętu budowlanego (z opracowanego kosztorysu), zł
- **Kp** kalkulowane koszty pośrednie, zł

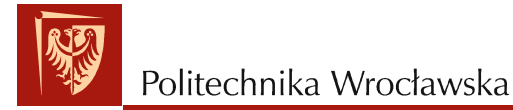

#### **PODATEK OD TOWARÓW I USŁUG (VAT)**

Stanowi odrębny składnik kalkulacyjny ujmowany <sup>w</sup> formule ceny kosztorysowej. Wykonawca robót nalicza go oddzielnie, przenoszony jest na zamawiaj ącego ( inwestora).

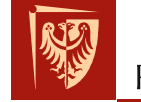

# **TABELA ELEMENTÓW SCALONYCH**

Zawiera zestawienie wartości wyliczonych i zsumowanych <sup>w</sup> elementachobiektu, zbiorczych rodzajach robót lub rodzajach robót. W tabeli<br>podsumowuje się poszczególne składniki kalkulacyjne oraz podaje podsumowuje si ę poszczególne składniki kalkulacyjne oraz podaje wartości ogółem. Suma ustalonych <sup>w</sup> ten sposób kwot stanowi wartośćkosztorysową robót budowlanych.

 W tabeli elementów scalonych nale<sup>ż</sup>y obliczyć wskaźniki techniczno-ekonomiczne, określające wartość jednostki elementu <sup>i</sup> obiektu.

Wskaźniki kosztów pełnią następującą rolę:

1.kontrolują prawidłowość ekonomiczn ą rozwi ązań projektowych,

2.stwarzają dane do dalszych analiz oraz porówna ń ekonomicznych, jak również pozwalaj<sup>ą</sup> <sup>ś</sup>ledzi ć efekty wprowadzanego post ępu technicznego.

# **KALKULACJA WŁASNA ROBÓT BUDOWLANYCH**

Przyczyny zastosowania kalkulacji własnej w kosztorysie:

- 1. Brak nakładów normatywnych dla poszukiwanych robót lub konstrukcji
- 2. Roboty pod względem konstrukcyjnym (materiałowym) odbiegają w części lub w całości od przyjętych w katalogu
- 3. Warunki wykonania robót odbiegają od przeciętnych lub przyjętych w katalogu
- 4. Technologia i organizacja wykonania robót jest różna (odbiega znacznie) od zastosowanej w katalogu
- 5. Ustalenia w założeniach lub danych wyjściowych do kosztorysowania